#### ФЕДЕРАЛЬНОЕ АГЕНТСТВО ЖЕЛЕЗНОДОРОЖНОГО ТРАНСПОРТА Федеральное государственное бюджетное образовательное учреждение высшего образования «Иркутский государственный университет путей сообщения» Сибирский колледж транспорта и строительства

#### РАБОЧАЯ ПРОГРАММА УЧЕБНОЙ ДИСЦИПЛИНЫ

(очной и заочной формы обучения)

# ОП.08. ИНФОРМАЦИОННЫЕ ТЕХНОЛОГИИ

## В ПРОФЕССИОНАЛЬНОЙ ДЕЯТЕЛЬНОСТИ

для специальности

08.02.10 Строительство железных дорог, путь и путевое хозяйство

*базовая подготовка*

*среднего профессионального образования*

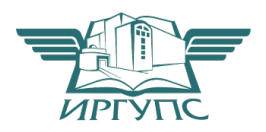

Иркутск 2022

Рабочая программа дисциплины разработана на основе Федерального государственного образовательного стандарта по специальности среднего профессионального образования 08.02.10 Строительство железных дорог, путь и путевое хозяйство, утвержденного приказом Министерства образования и науки РФ от 13.08.2014 №1002.

PACCMOTPEHO: Цикловой методической комиссией специальности 09.02.01 Компьютерные системы и комплексы «08» июня 2022 г. Арефьева Н.В. Председатель:

СОГЛАСОВАНО: Заместитель директора по УВР /А.П.Ресельс «09» июня 2022 г.

Разработчик: Панина В.Е. преподаватель высшей квалификационной категории Сибирский колледж транспорта и строительства ФГБОУ ВО «Иркутский государственный университет путей сообщения».

## Содержание

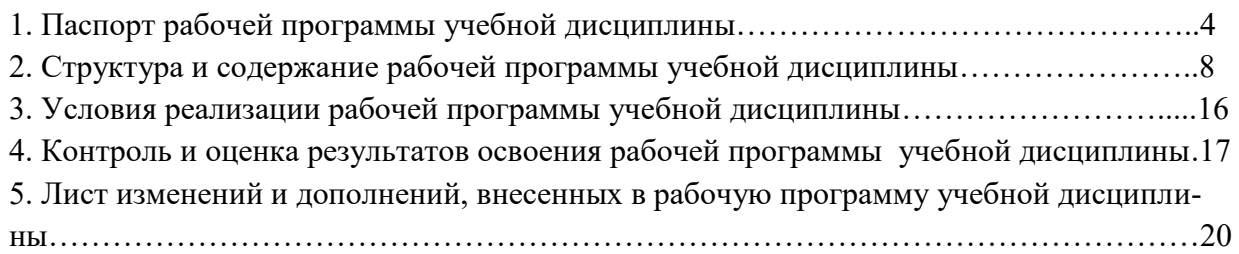

## 1. ПАСПОРТ РАБОЧЕЙ ПРОГРАММЫ УЧЕБНОЙ ДИСЦИПЛИНЫ

#### ОП.08 Информационные технологии в профессиональной деятельности

#### 1.1 Область применения рабочей программы учебной дисциплины

Рабочая программа учебной дисциплины ОП.08 Информационные технологии в профессиональной деятельности разработана на основе Федерального государственного образовательного стандарта по специальности среднего профессионального образования 08.02.10 Строительство железных дорог, путь и путевое хозяйство базовой подготовки для специальностей среднего профессионального образования.

Рабочая программа учебной дисциплины разработана для очной и заочной формы обучения.

1.2 Место учебной дисциплины в структуре программы подготовки специалистов среднего звена

Учебная дисциплина ОП.08 Информационные технологии в профессиональной деятельности относится к общепрофессиональному учебному циклу.

1.3 Цель и планируемые результаты освоения учебной дисциплины

В результате изучения учебной дисциплины обучающийся должен:

уметь: использовать программное обеспечение в профессиональной деятельности; применять компьютерные и телекоммуникационные средства.

знать: состав функций и возможностей использования информационных и телекоммуникационных технологий в профессиональной деятельности.

Содержание учебной дисциплины ОП.08 Информационные технологии в профессиональной деятельности базируется на содержании учебных дисциплин ПД.02 Информатика, ЕН.02 Информатика и ориентировано на подготовку обучающихся к освоению МДК.02.01. Строительство и реконструкция железных дорог, ОП.13.Транспортная безопасность по специальности 08.02.10 Строительство железных дорог, путь и путевое хозяйство и овладению общими и профессиональными компетенциями.

ОК 5. Использовать информационно-коммуникационные технологии в профессиональной деятельности.

ПК 1.2. Обрабатывать материалы геодезических съемок.

ПК 2.3. Контролировать качество текущего содержания пути, ремонтных и строительных работ, организовывать их приемку.

ПК 3.1. Обеспечивать выполнение требований к основным элементам и конструкции земляного полотна, переездов, путевых и сигнальных знаков, верхнего строения пути.

ПК 4.1. Планировать работу структурного подразделения при технической эксплуатации, обслуживании и ремонте пути, искусственных сооружений.

Программа воспитания в рабочей программе учебной дисциплины отражается через содержание направлений воспитательной работы, разбитых на следующие воспитательные модули:

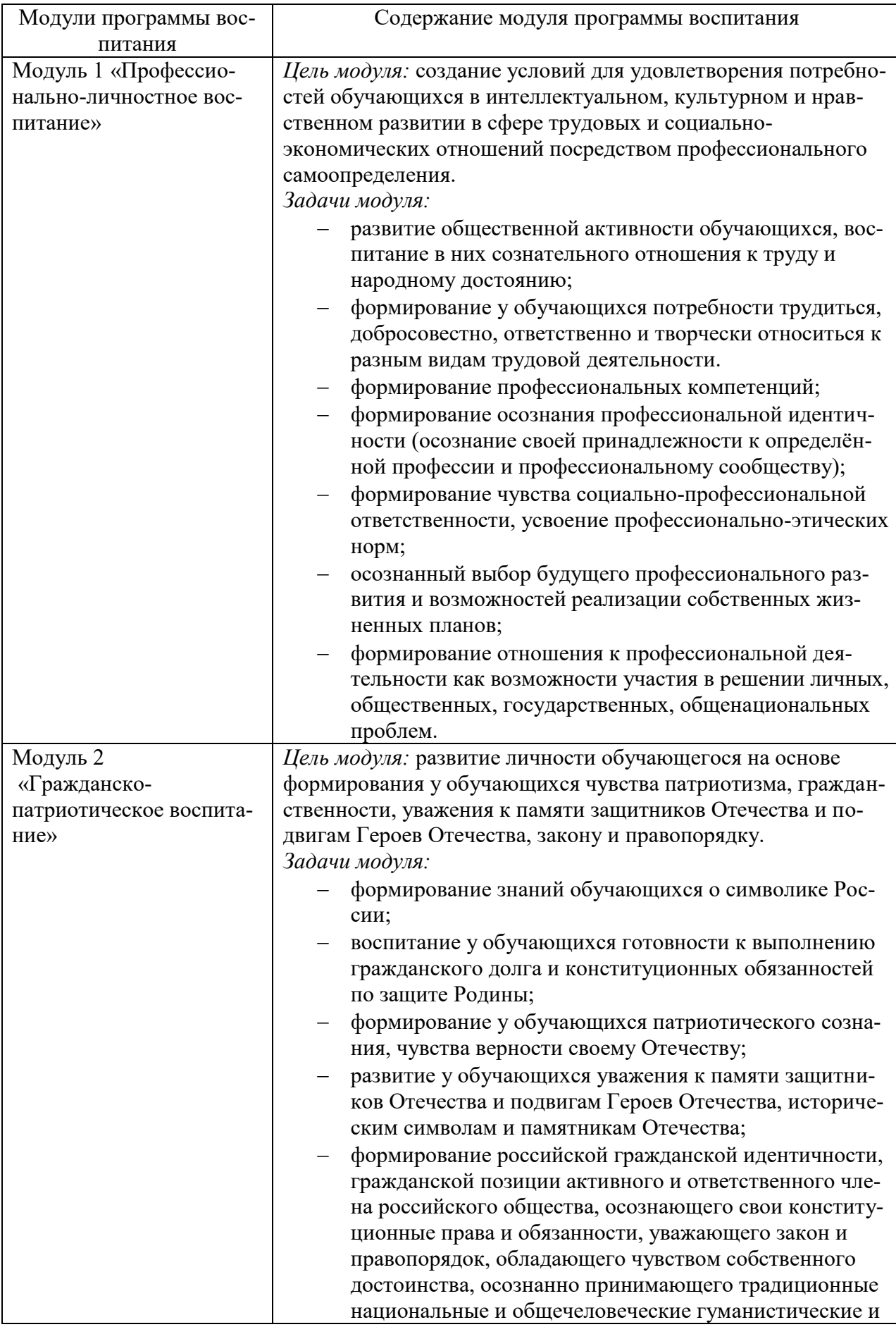

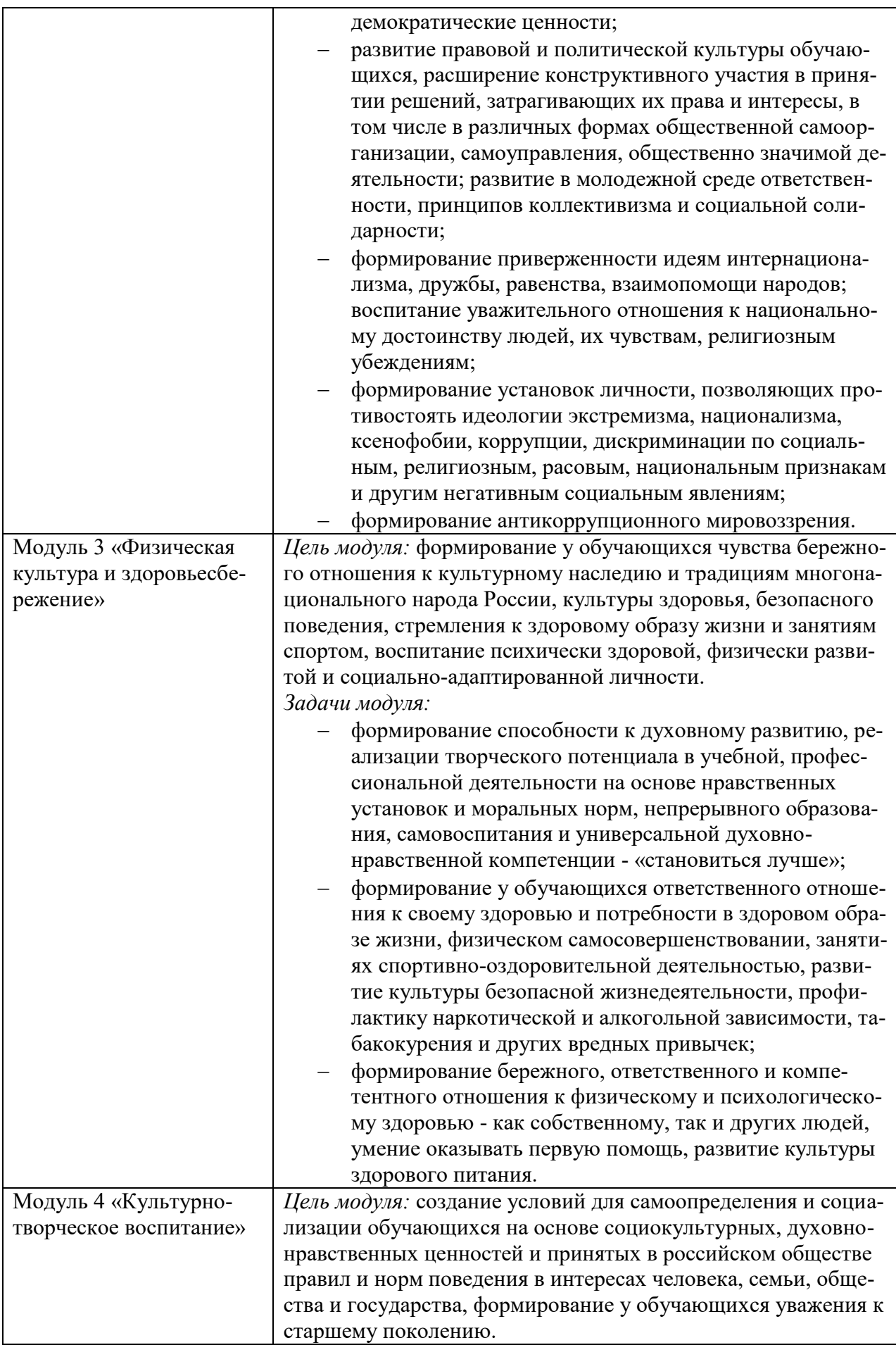

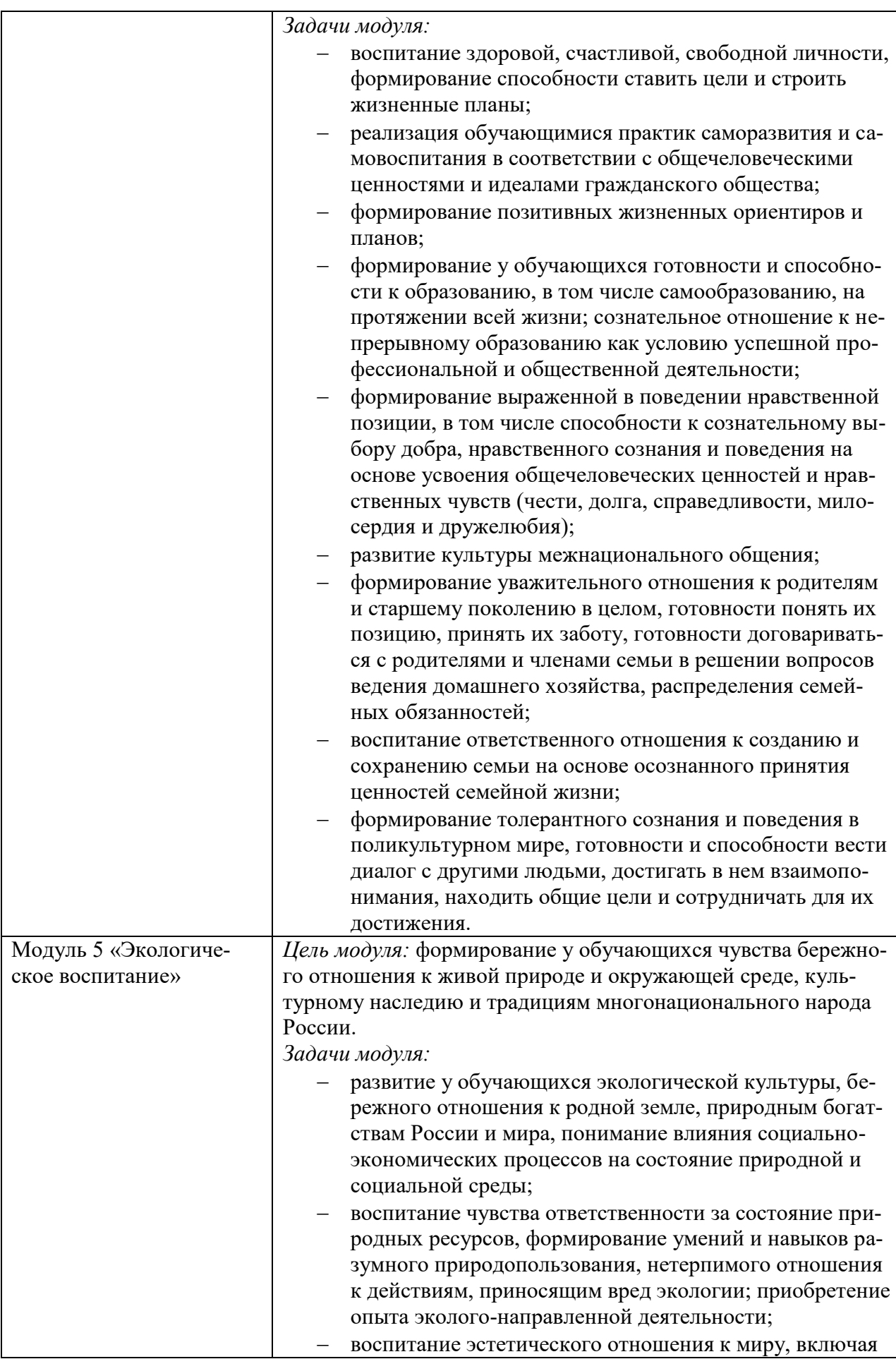

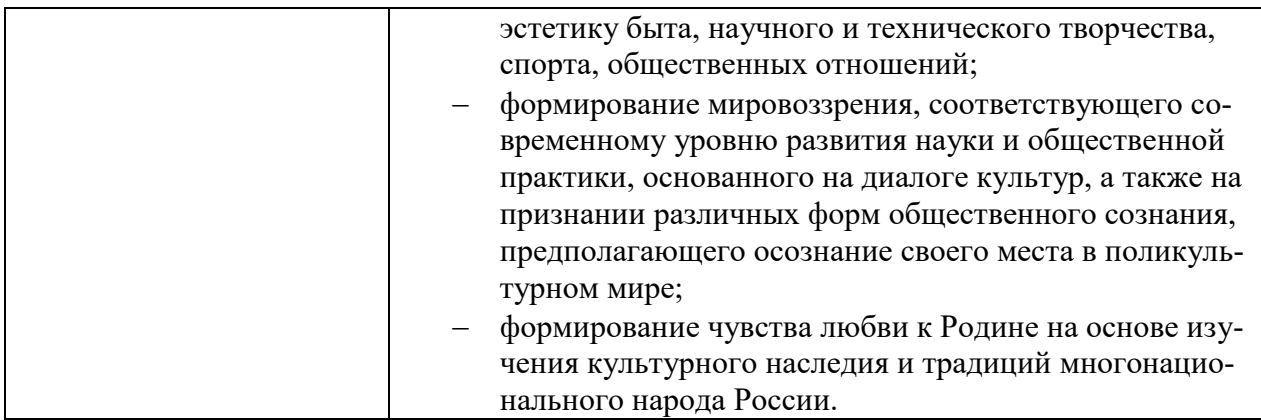

1.4 Количество часов на освоение учебной дисциплины:

Максимальной учебной нагрузки обучающегося, в том числе:112 часов

Обязательной аудиторной учебной нагрузки обучающегося 75 часов

самостоятельная работа обучающегося 37 часов.

## 2. СТРУКТУРА И СОДЕРЖАНИЕ УЧЕБНОЙ ДИСЦИПЛИНЫ

## 2.1. Объем учебной дисциплины и виды учебной работы

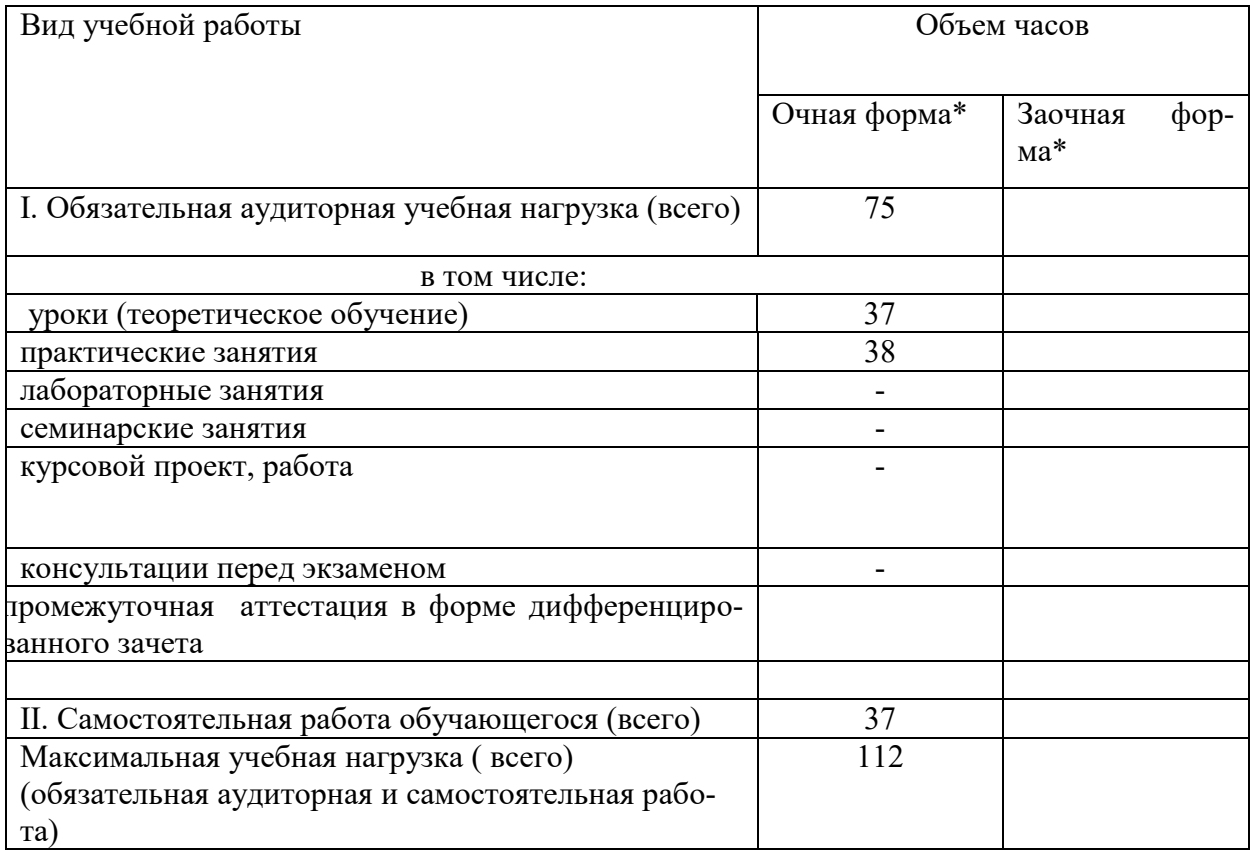

\*В строгом соответствии с УП

<sup>\*\*</sup> количество часов, отведенных на экзамен, в строгом соответствии с УП

2.2. Тематический план и содержание учебной дисциплины ОП.08 Информационные технологии в профессиональной деятельности

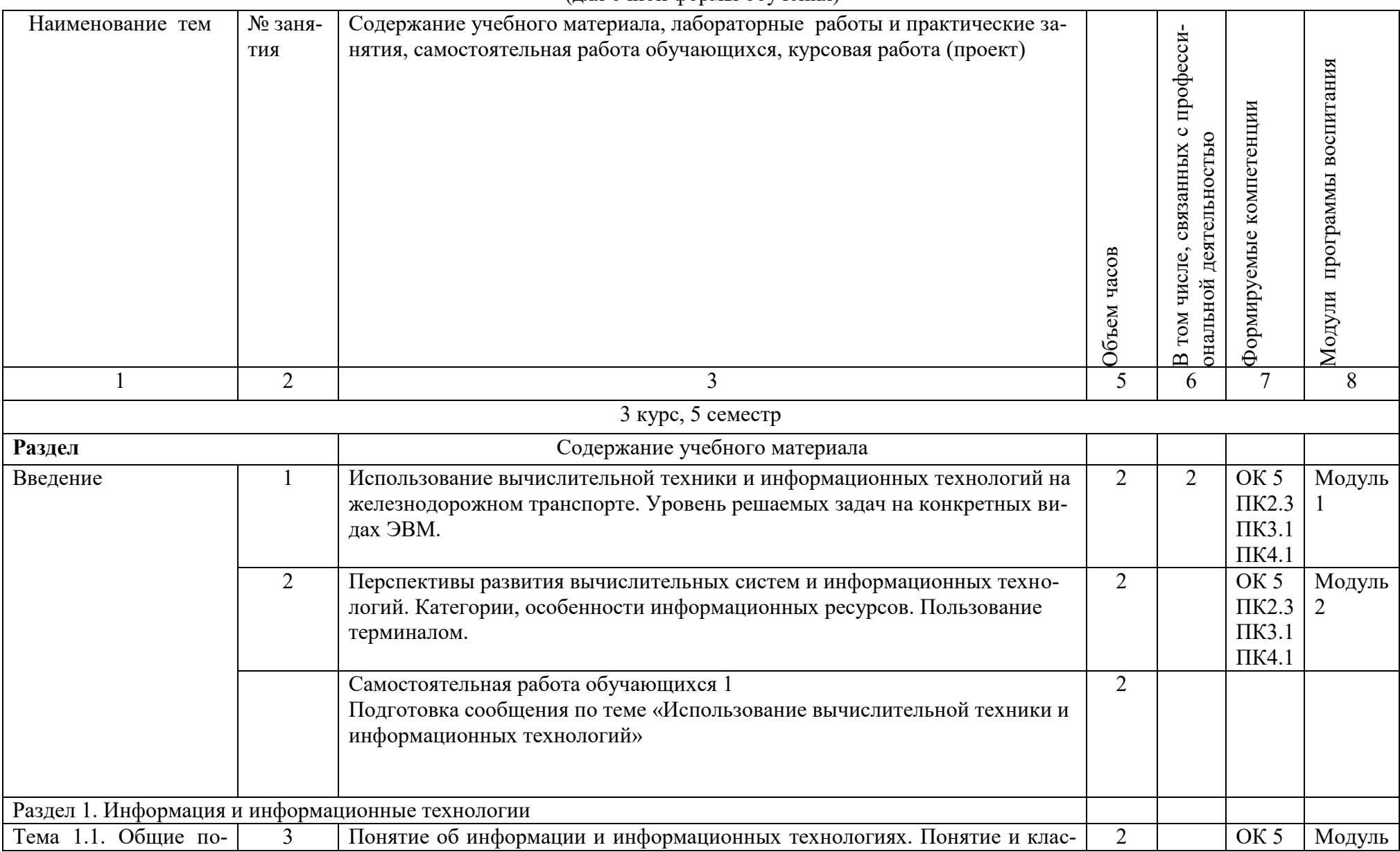

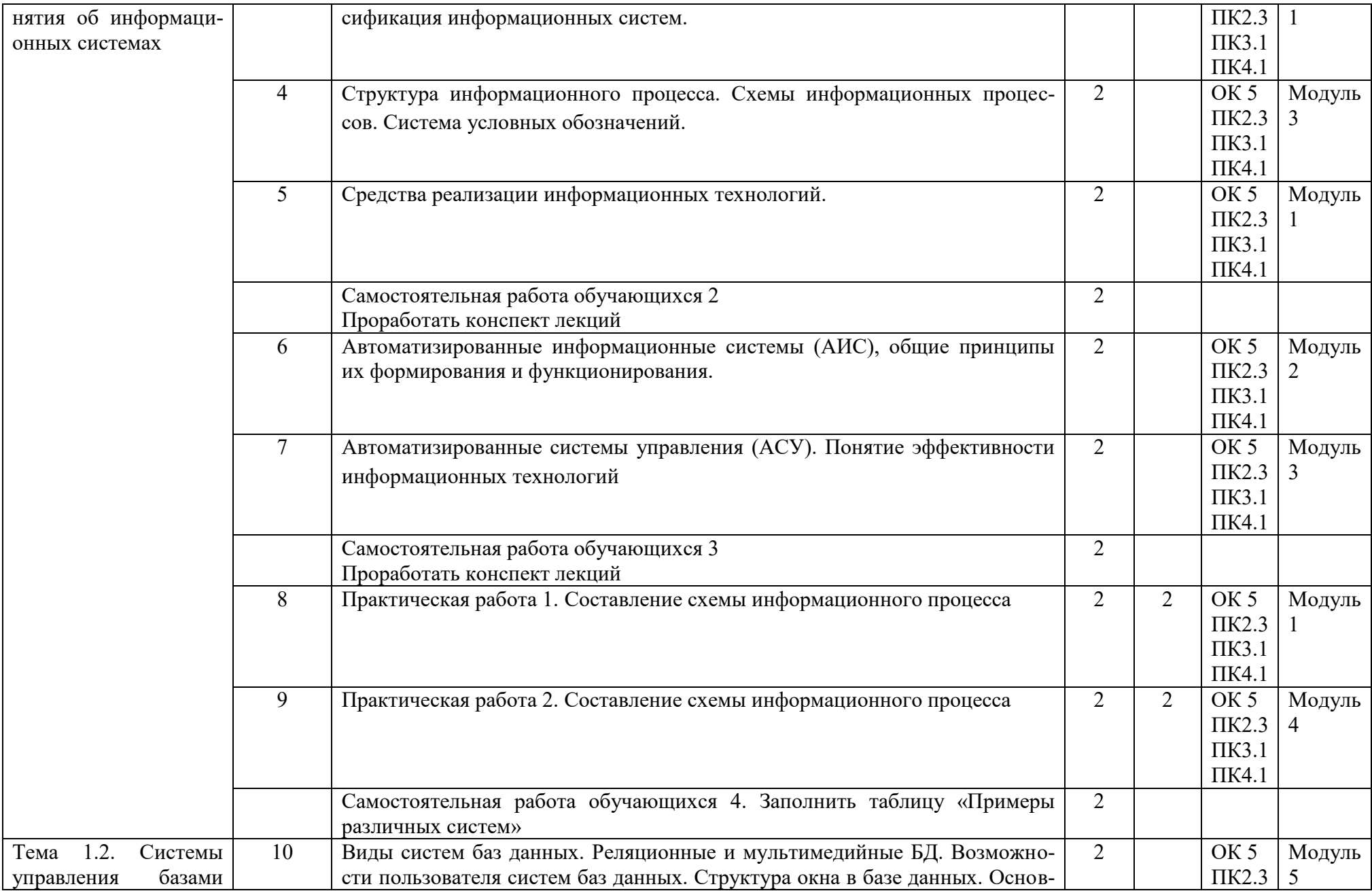

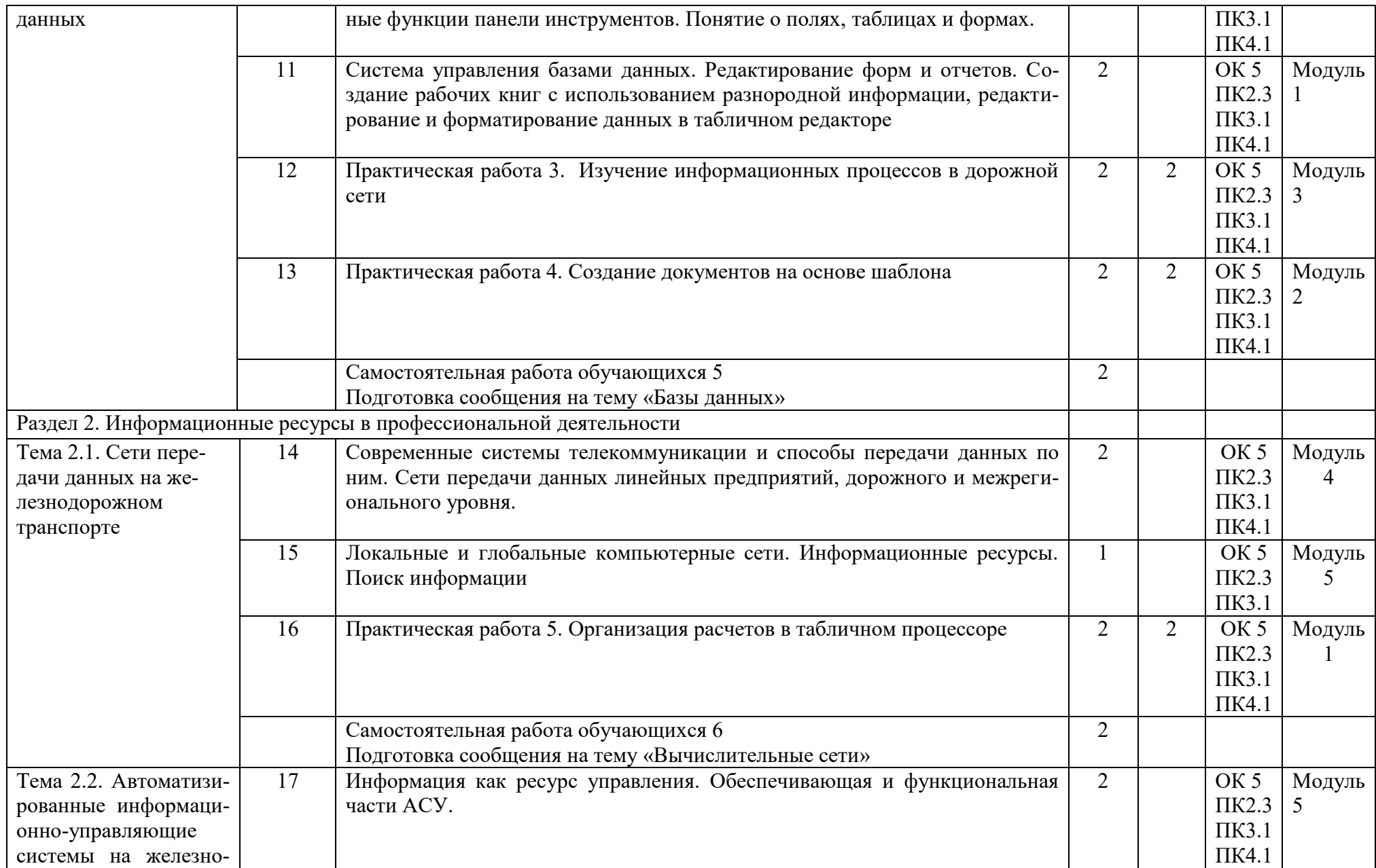

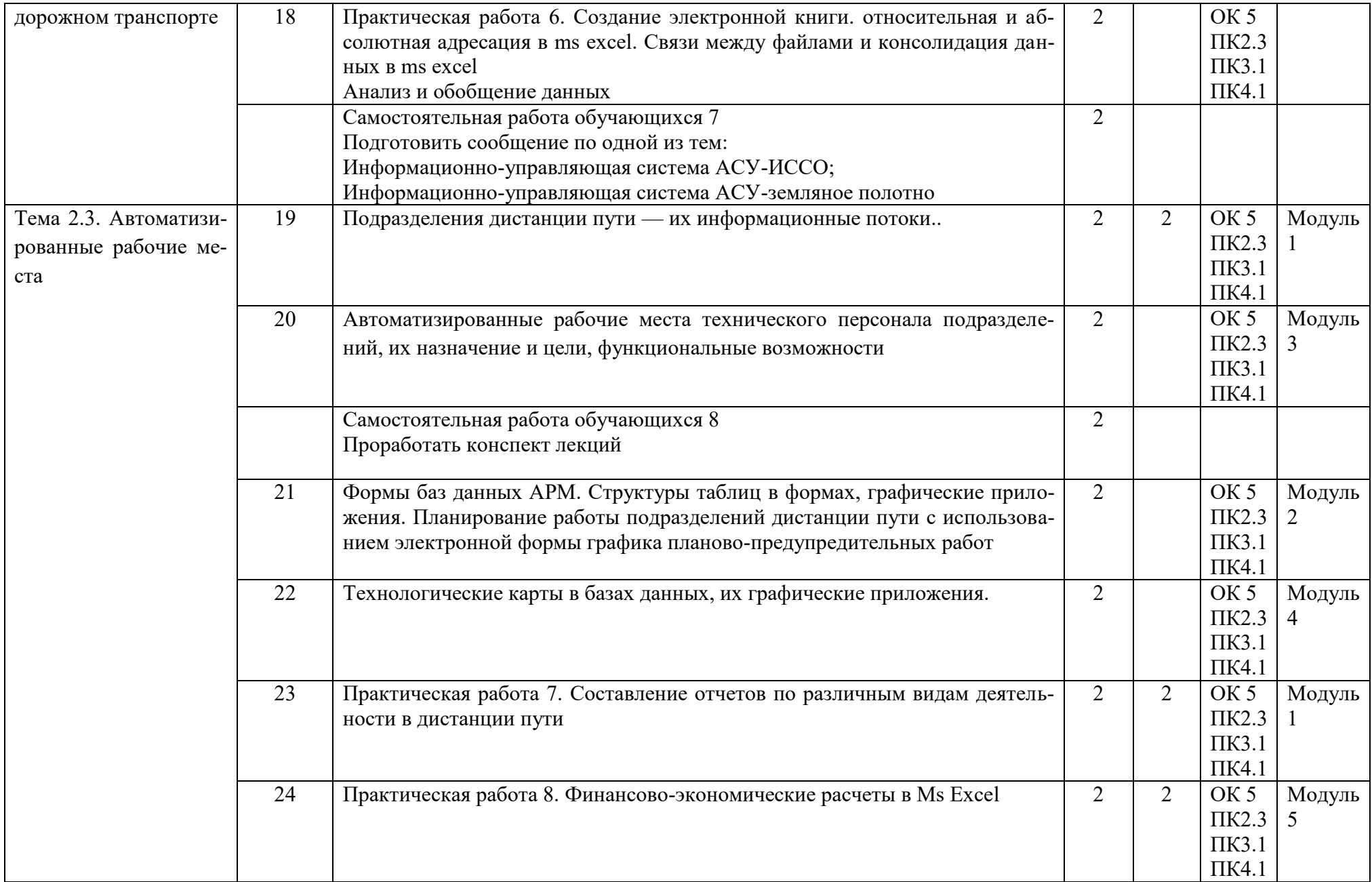

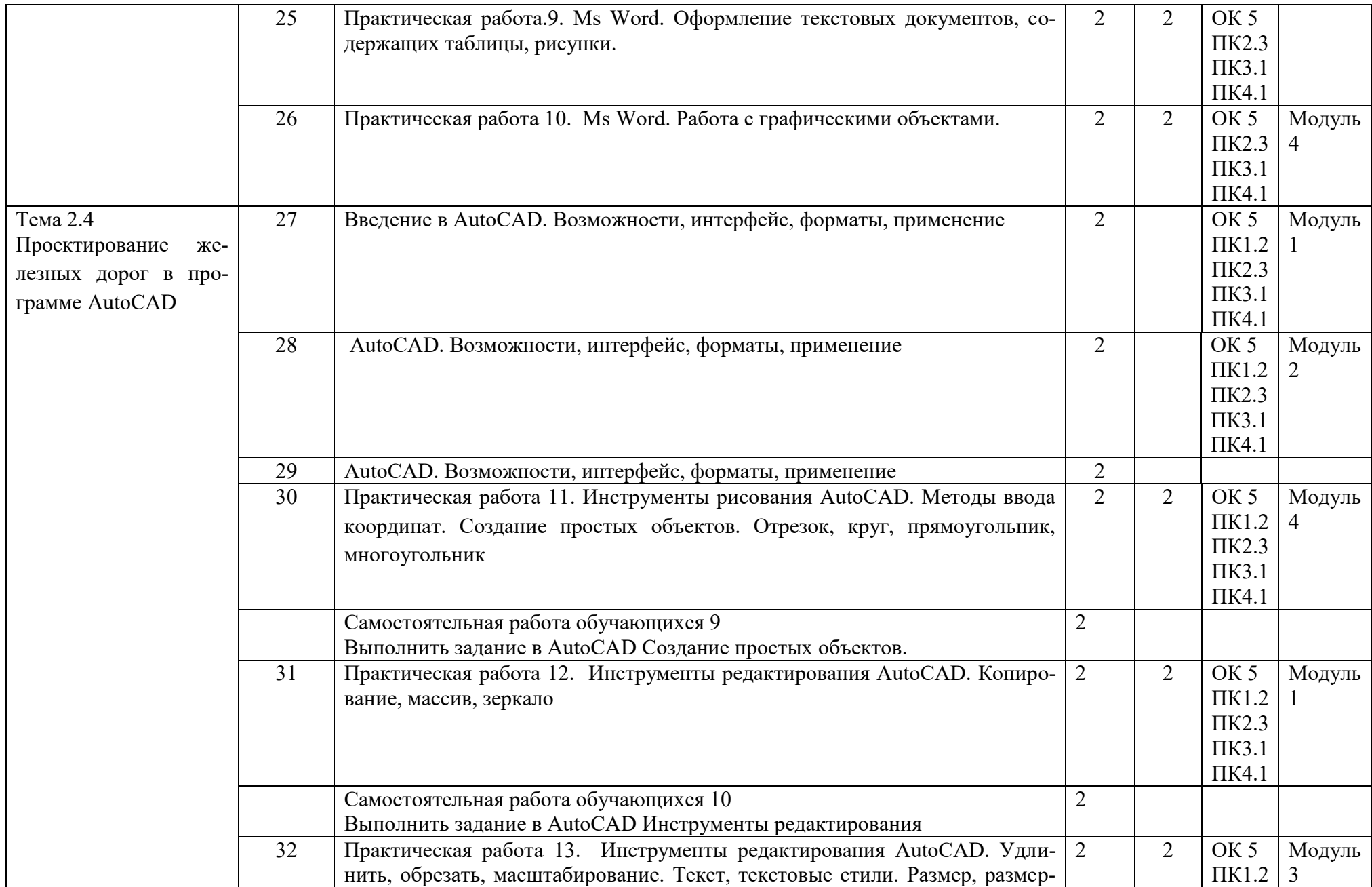

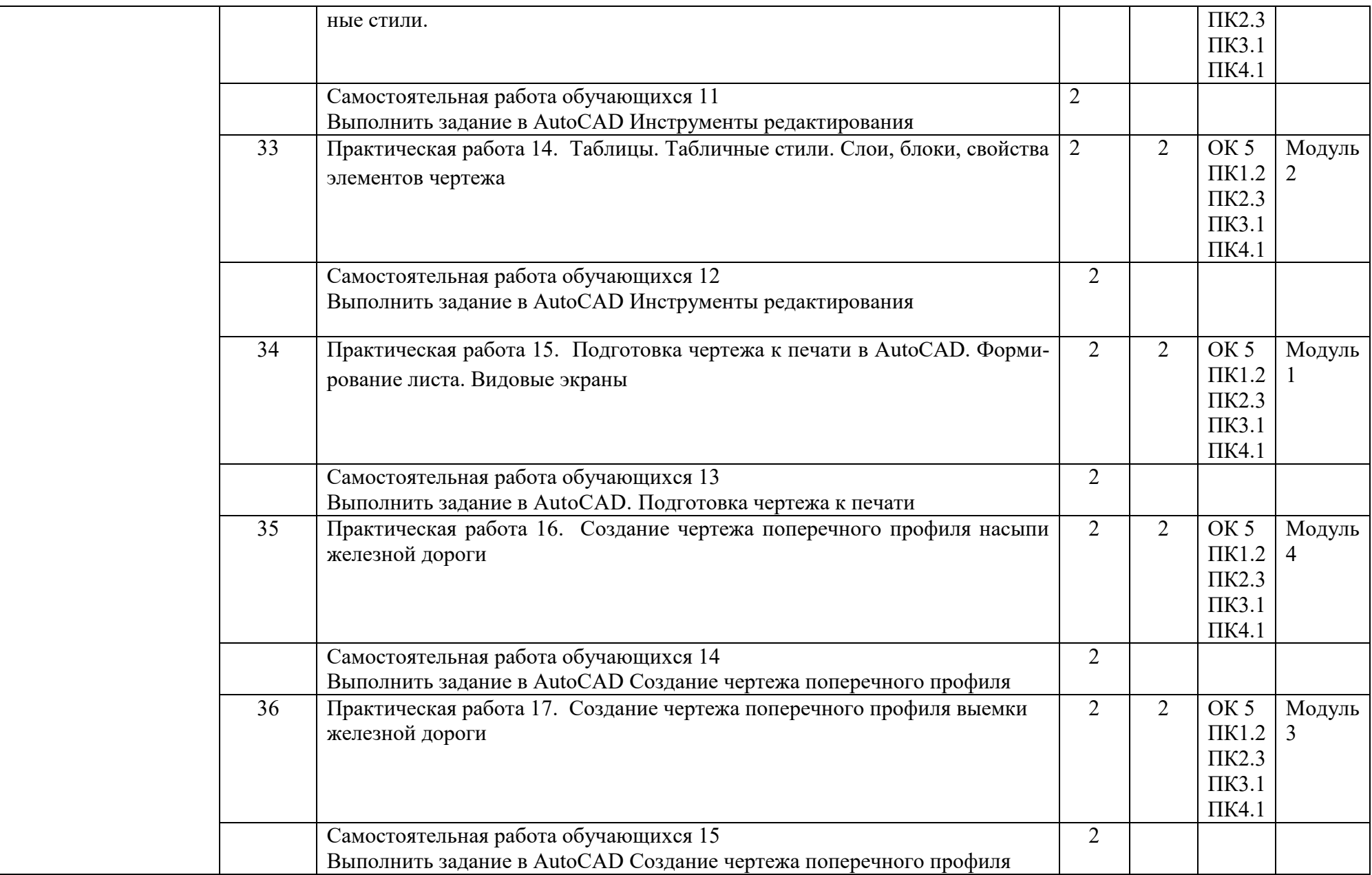

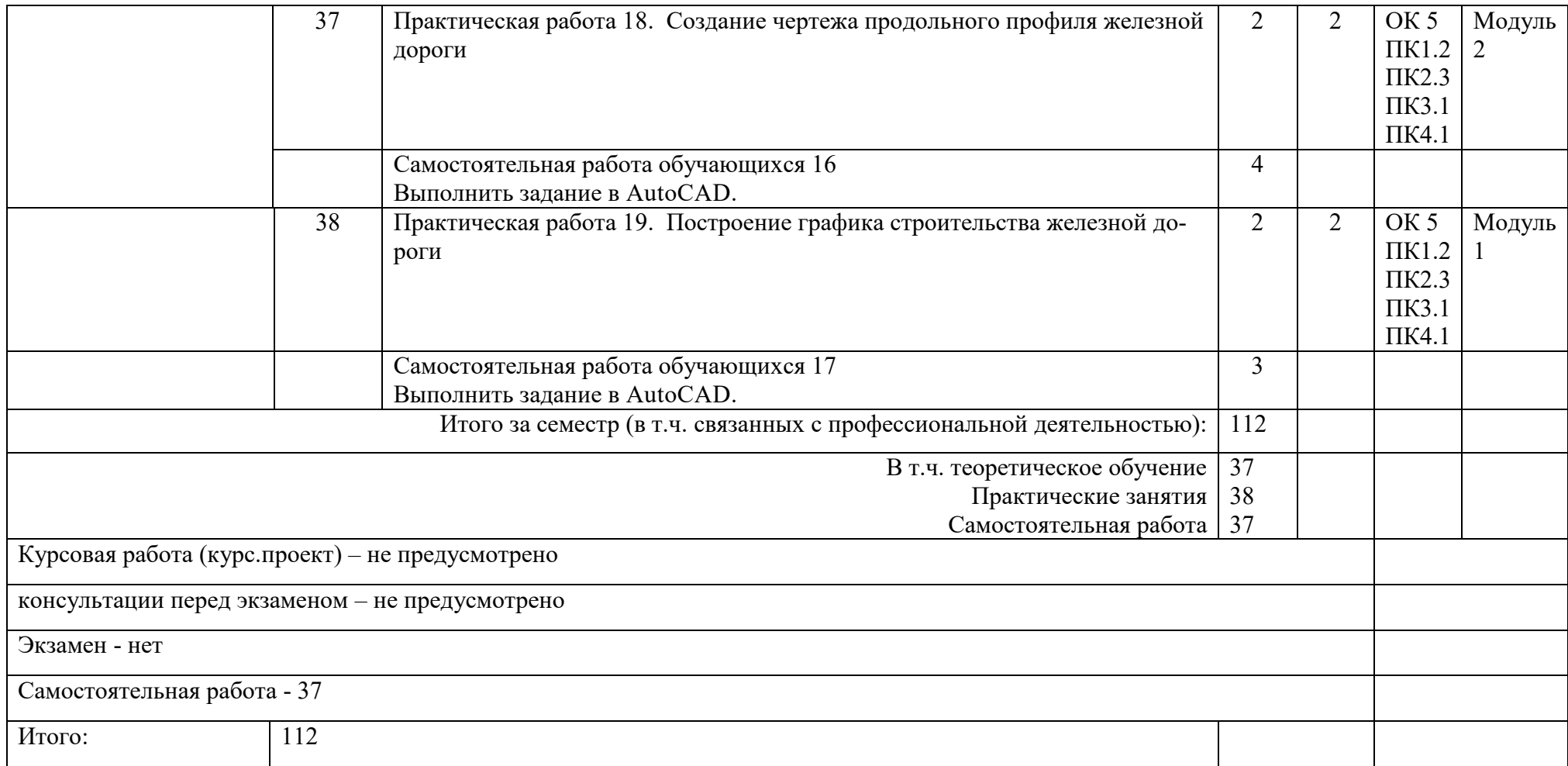

## 3.УСЛОВИЯ РЕАЛИЗАЦИИ РАБОЧЕЙ ПРОГРАММЫ УЧЕБНОЙ ДИСЦИПЛИНЫ

#### 3.1 Требования к материально-техническому обеспечению

Реализация учебной дисциплины осуществляется в учебном кабинете «название по стандарту»

Оборудование учебного кабинета:

- рабочие места для обучающихся;
- рабочее место преподавателя;
- комплект нормативных документов;
- наглядные пособия (стенды);
- учебно-методический комплекс дисциплины.

Технические средства обучения:

переносное мультимедийное оборудование

3.2 Информационное обеспечение обучения. .Перечень рекомендуемых учебных изданий, Интернет - ресурсов, дополнительной литературы:

1. Основная литература:

 Информационные технологии в профессиональной деятельности: учебное пособие: [организация перевозок и управление на транспорте]/В. В. Седышев. 2020г. ЭБС «ЛАНЬ» договор № 169 29.12.2021г до 31.12.2022г

2.Дополнительная литература:

Методические рекомендации по выполнению Самостоятельных работ

Методические указания по выполнению Практических работ

# 4. КОНТРОЛЬ И ОЦЕНКА РЕЗУЛЬТАТОВ ОСВОЕНИЯ УЧЕБНОЙ ДИСЦИПЛИНЫ

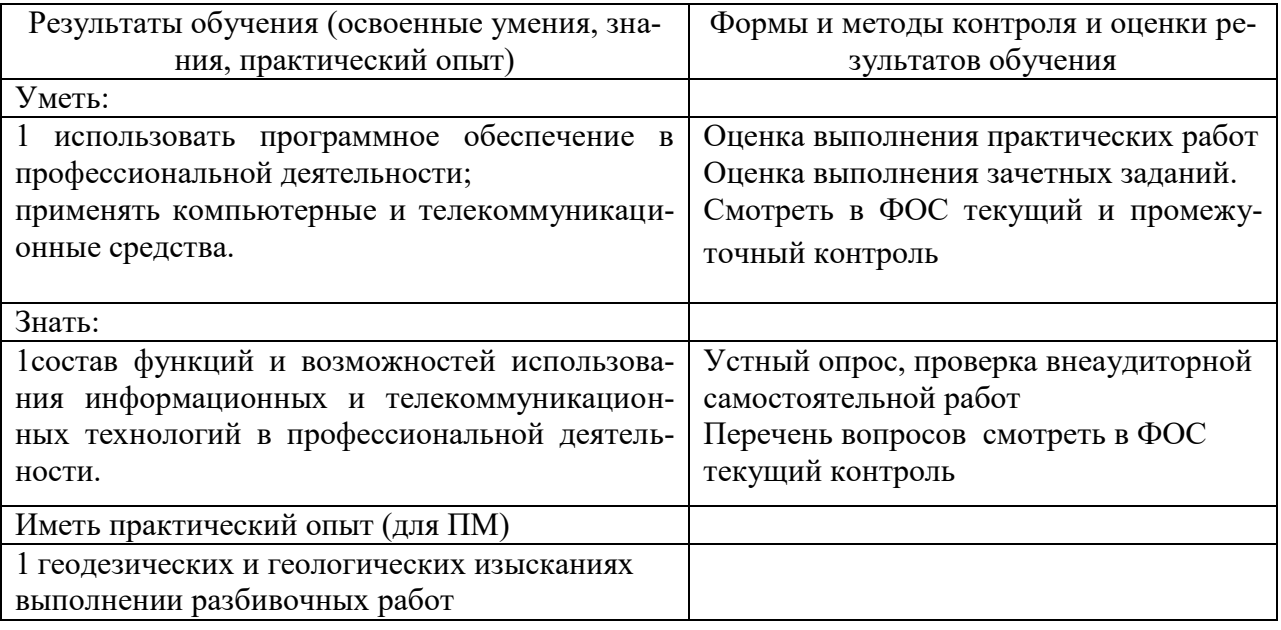

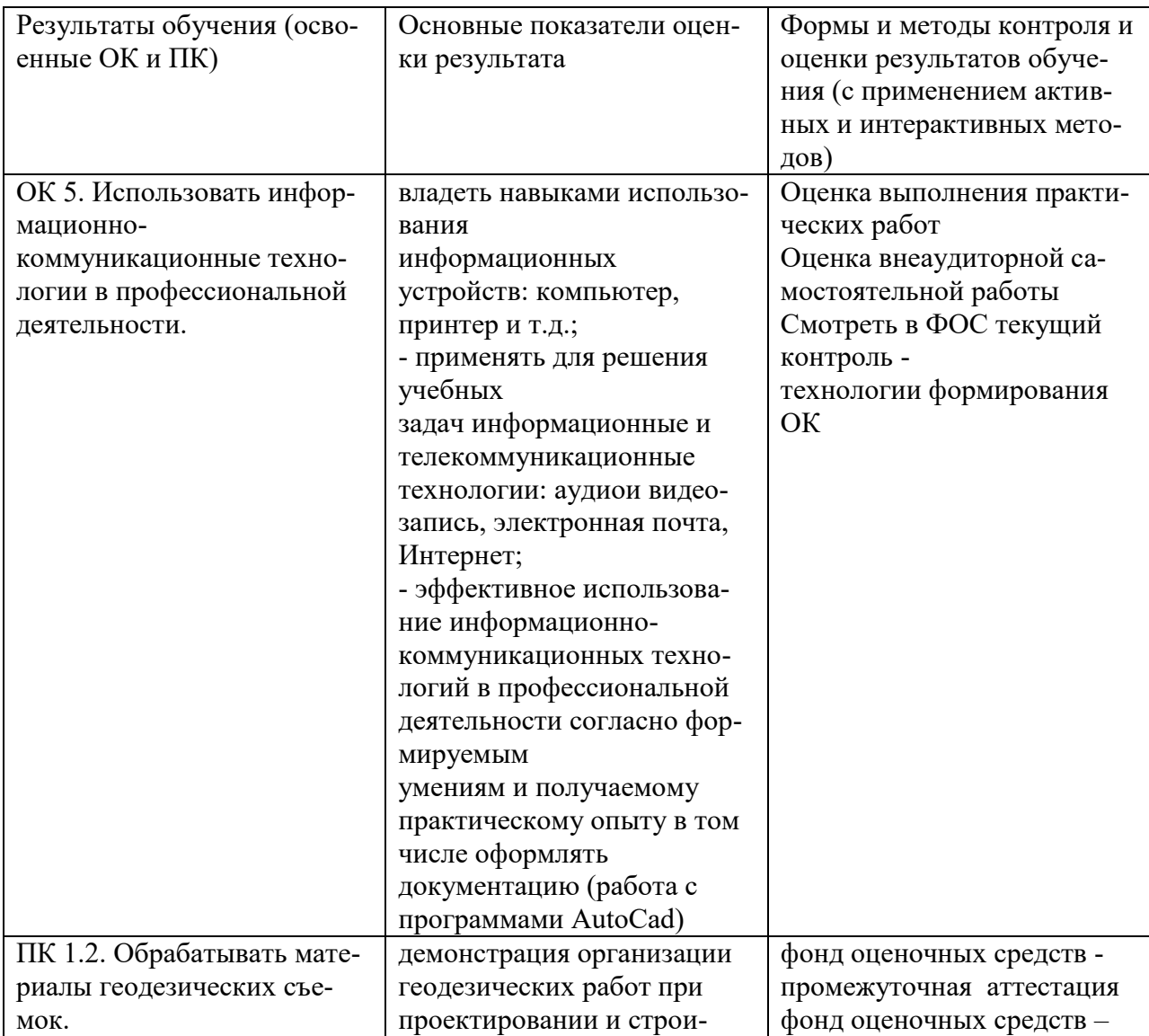

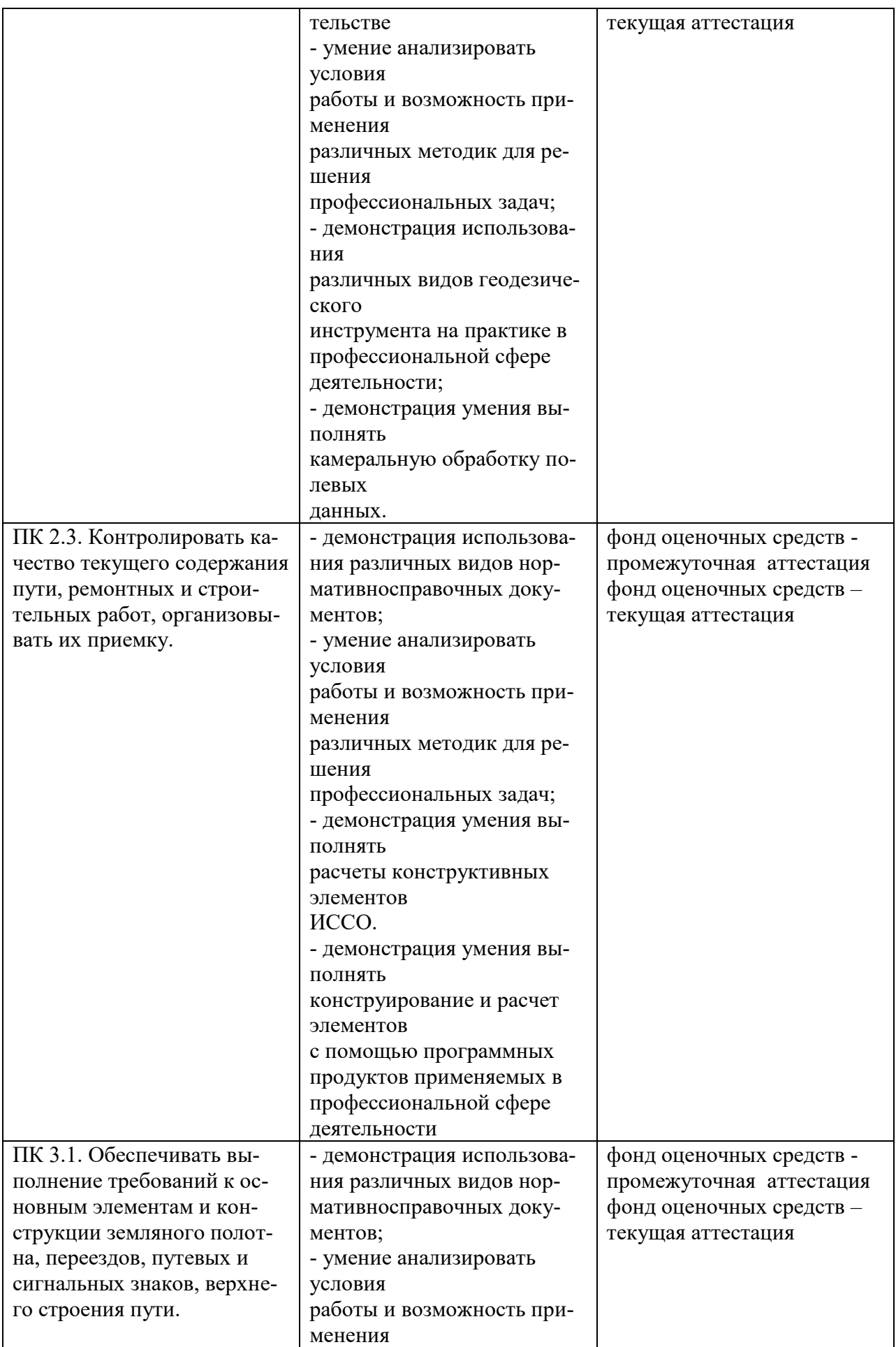

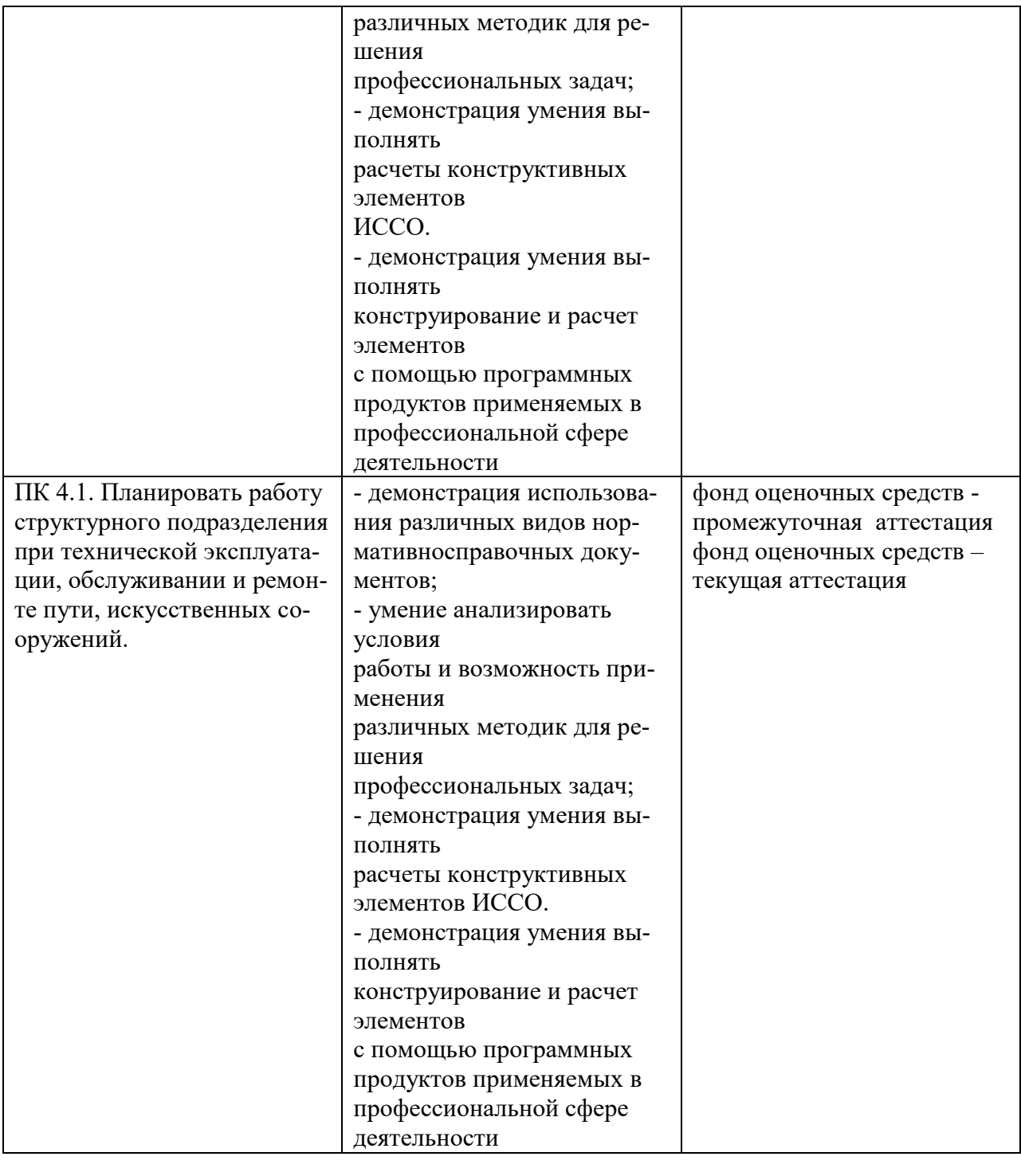

## 5. ЛИСТ ВНЕСЕНИЯ ИЗМЕНЕНИЙ И ДОПОЛНЕНИЙ, ВНЕСЕННЫХ В РАБОЧУЮ ПРОГРАММУ УЧЕБНОЙ ДИСЦИПЛИНЫ

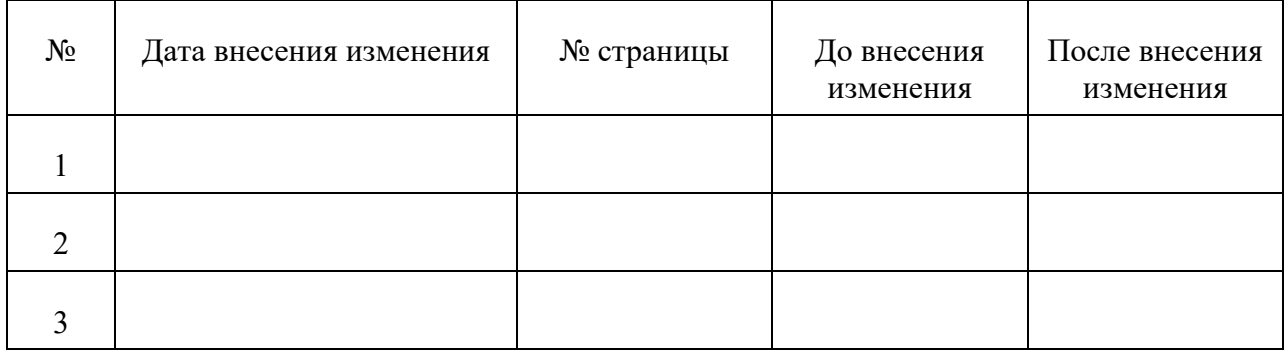

Достоверность документа подтверждаю

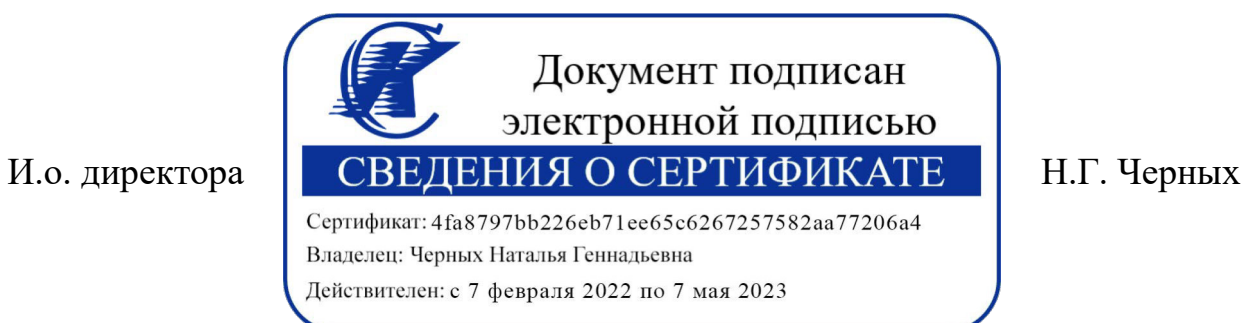